#### Ακολουθία προτάσεων

- Ο πιο απλός και συνηθισμένος τρόπος εκτέλεσης μιας ακολουθίας εντολών είναι ο ακολουθιακός: Η κάθε πρόταση εκτελείται μετά από την άλλη
- Οι γλώσσες δομημένου προγραμματισμού επιτρέπουν πιο ευέλικτες δομές ελέγχου ροής του προγράμματος
	- Δομή υπό-συνθήκη διακλάδωσης
	- Δομή επανάληψης

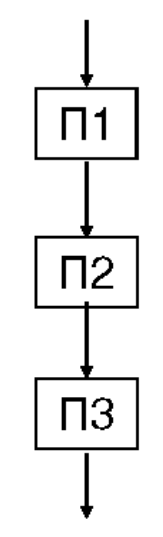

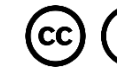

#### Δομές Ελέγχου

Οι Boehm και Jacopini απέδειξαν ότι οποιοσδήποτε αλγόριθμος **μπορεί να εκφραστεί** με συνδυασμούς μόνον τριών διαφορετικών δομών ελέγχου:

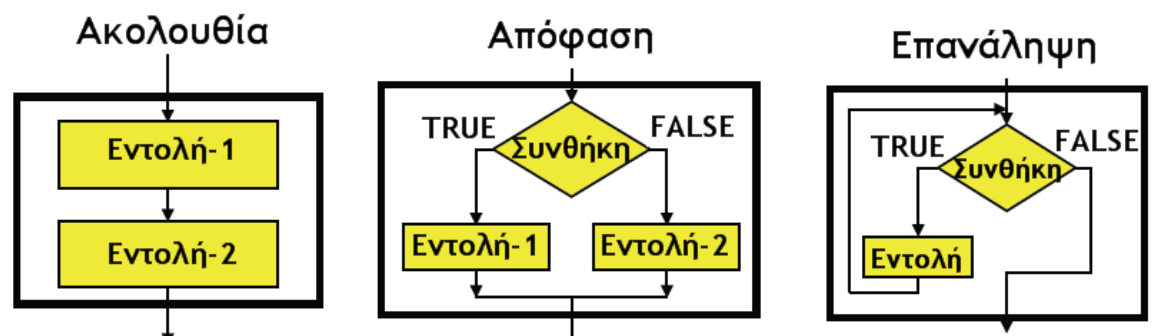

- Ο Dijkstra ισχυρίστηκε ότι οποιοσδήποτε αλγόριθμος θα ٠ πρέπει να εκφράζεται με χρήση μόνον των τριών δομών ελέγχου (Η GOTO εντολή θα πρέπει να μην χρησιμοποιείται)
- Μια ψευδογλώσσα και οι γλώσσες προγραμματισμού  $\bullet$ παρέχουν μια ποικιλία εντολών για να εκφράσουν τις παραπάνω δομές.

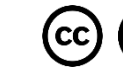

#### Υπό-συνθήκη διακλάδωση

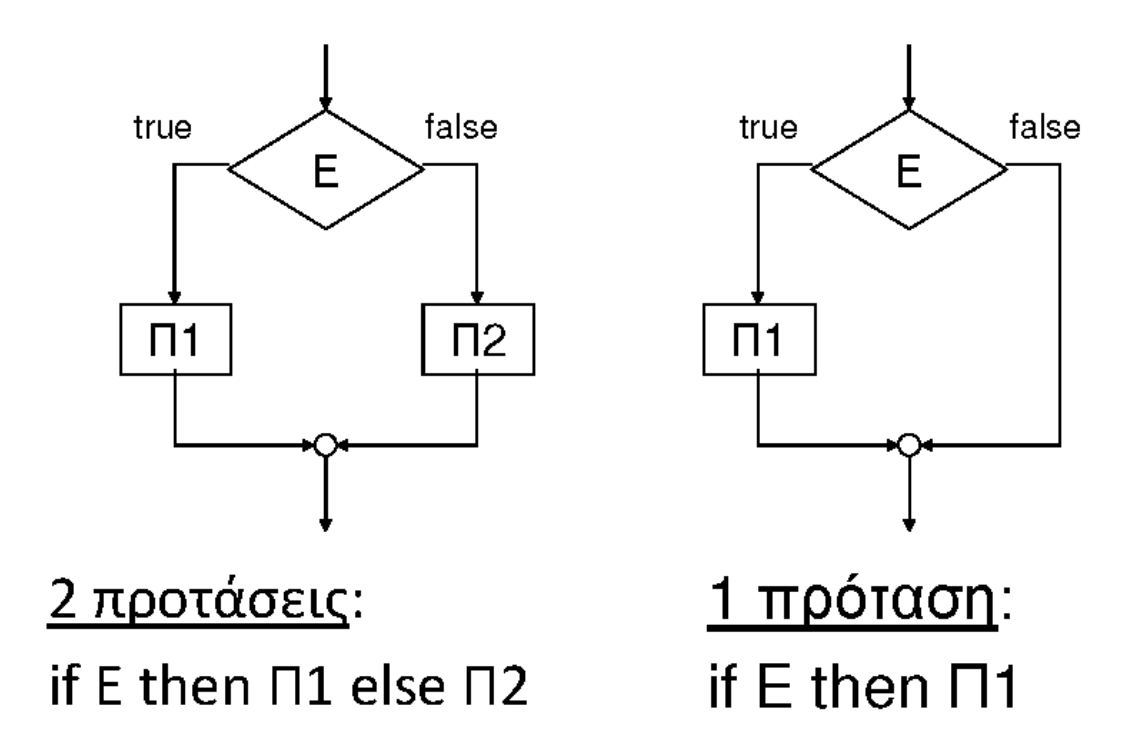

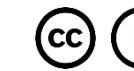

# Σύνθετη δομή επιλογής

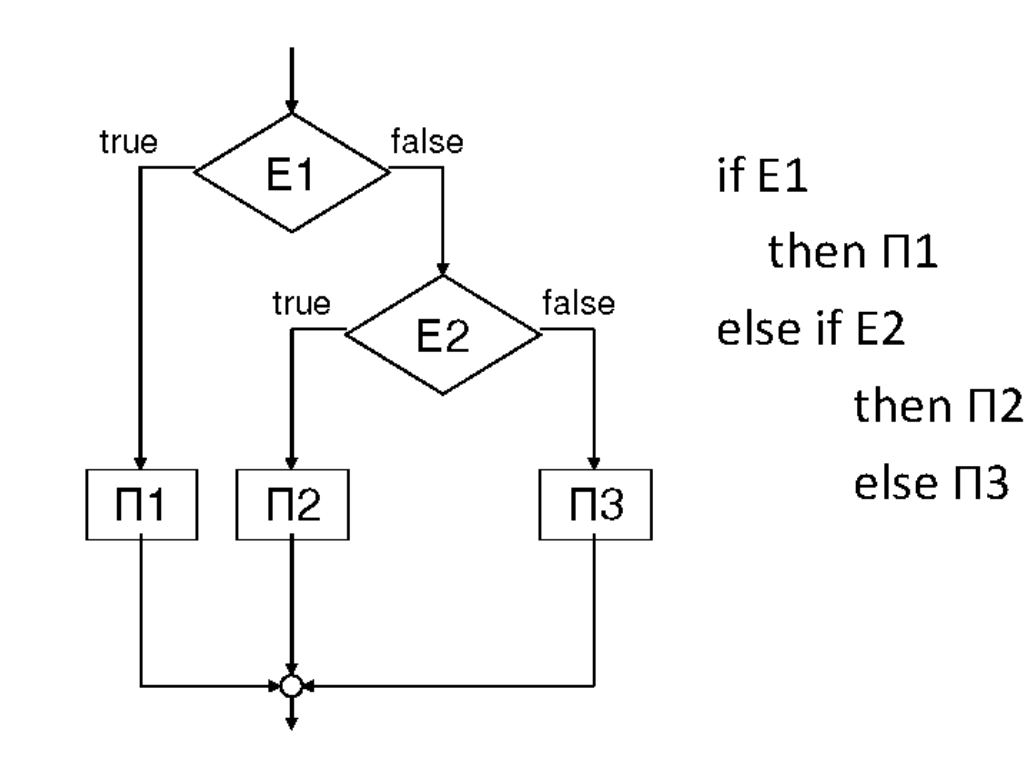

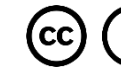

Δομή επιλογής (πολλαπλή)

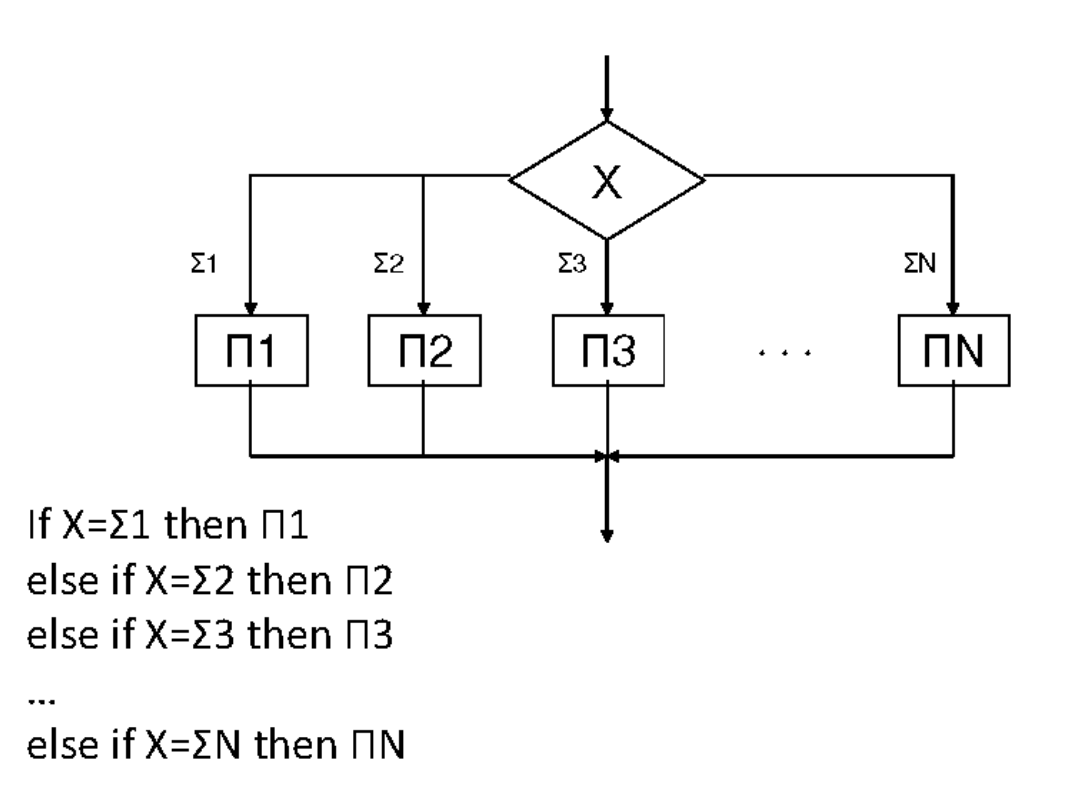

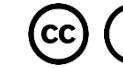

## Προτάσεις ελέγχου ροής στη C

- Διακλάδωση υπό συνθήκη
	- $-$  if-else
	- $-$  switch case

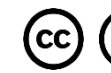

## **Η εντολή if (Ι)**

- **Η εντολή if είναι μία από τις βασικότερες δομές ελέγχου ροής στη C, αλλά και στις περισσότερες γλώσσες προγραμματισμού**
- **Με την εντολή if γίνεται δυνατή η επιλεκτική εκτέλεση ενός τμήματος κώδικα, ανάλογα με την τιμή μίας συνθήκης**
- **Γενική σύνταξη της εντολής if (στην πιο απλή της μορφή):**

```
if(συνθήκη)
{
 ... // ομάδα εντολών
}
```
#### **Η εντολή if (ΙΙ)**

 **Αν η συνθήκη είναι αληθής (true), τότε εκτελούνται οι εντολές που περικλείονται στα άγκιστρα {...}**

```
int x = 3;
if (x := 0)Ŧ
    printf ("x isn't zero\n");
```
 **Αν η συνθήκη δεν είναι αληθής, δηλαδή αν η συνθήκη είναι ψευδής (false), τότε το μπλοκ των εντολών που περικλείεται στα άγκιστρα παρακάμπτεται και συνεπώς δεν εκτελείται**

```
int x = -3;
if (x == 0)printf("x is zero\n");
```
# **Παρατηρήσεις (Ι)**

 **Αν το μπλοκ εντολών περιέχει μόνο μία εντολή, τότε τα άγκιστρα μπορούν να παραλειφθούν**

**Π.χ.**

```
int x = 3;
if (x > 0)printf ("x is positive\n");
```
 **Αν, βέβαια, το μπλοκ εντολών περιέχει περισσότερες από μία εντολές, τότε τα άγκιστρα είναι απαραίτητα**

```
int x = 3;
if (x > 0)ſ
     printf("x is positive\n");
     printf ("In other words, x is greater than zero\n");
ł
```
# **Παρατηρήσεις (ΙΙ)**

# **ΠΡΟΣΟΧΗ!!!**

- **Μην βάζετε το ελληνικό ερωτηματικό ; στο τέλος της if εντολής, γιατί ουσιαστικά το ερωτηματικό τερματίζει στο σημείο εκείνο την εντολή if**
- **Π.χ. τί εμφανίζει το παρακάτω παράδειγμα ???**

```
int x = -3;
if (x > 0);
     printf ("x is positive\n");
```
**και τί αυτό ???**

int  $x = 3$ ; if  $(x > 0)$ ; printf ("x is positive\n");

 **Στην οθόνη εμφανίζεται το μήνυμα x is positive ανεξάρτητα από την τιμή της μεταβλητής x**

**© Γ. Σ. Τσελίκης – Ν. Δ. Τσελίκας**

# **Παρατηρήσεις (ΙΙΙ)**

#### **ΠΡΟΣΟΧΗ!!!**

- **Μην συγχέετε τον τελεστή ελέγχου ισότητας == (διπλό ίσον) με τον τελεστή εκχώρησης = (μονό ίσον)**
- **Το παρακάτω πρόγραμμα εμφανίζει στην οθόνη x equals 2, αν και η αρχική τιμή της μεταβλητής x είναι 3**

int  $x = 3$ ;  $if(x = 2)$ printf ("x equals  $2\n\cdot$ ");

 **Για να είχαμε «σωστό χειρισμό» στη συνθήκη if, η συνθήκη θα έπρεπε να γραφεί ως if(x == 2), δηλαδή με διπλό ίσον και όχι με μονό**

# **Παρατηρήσεις (ΙV)**

#### **ΠΡΟΣΟΧΗ!!!**

- **H εκχώρηση μίας μη μηδενικής τιμής σε μία μεταβλητή ισοδυναμεί με αληθή συνθήκη, ενώ η εκχώρηση μηδενικής τιμής ισοδυναμεί με ψευδή συνθήκη**
- **Π.χ. τι εμφανίζει το παρακάτω κομμάτι κώδικα;**

$$
int x = -3;
$$
  
if(x = -2)  
printf("x equals -2\n",

**Και τι αυτό;**

## **Παρατηρήσεις (V)**

- **Η έκφραση:**
	- **if(x) είναι ισοδύναμη με if(x != 0)**
- **H έκφραση:**
	- **if(!x) είναι ισοδύναμη με if(x == 0)**
- **Η εντολή if μπορεί προαιρετικά να συμπληρώνεται με την εντολή else, όπως θα δούμε στη συνέχεια**

#### **Η εντολή if...else (I)**

- **Όταν θέλουμε να προσδιορίσουμε μία ομάδα εντολών που θα εκτελεστεί όταν μία συνθήκη είναι αληθής (true) και μία άλλη ομάδα εντολών που θα εκτελεστεί όταν η συνθήκη αυτή είναι ψευδής (false), τότε χρησιμοποιούμε την εντολή ελέγχου if...else**
- **Γενική σύνταξη της εντολής if...else:**

```
if(συνθήκη)
{
... // ομάδα εντολών A
}
else
{
... // ομάδα εντολών B
}
```
#### **Η εντολή if...else (II)**

 **Όταν η συνθήκη είναι αληθής (true), τότε εκτελείται η ομάδα εντολών Α (δηλ. οι εντολές που περιέχονται ανάμεσα στα άγκιστρα του if), ενώ όταν η συνθήκη είναι ψευδής (false), τότε εκτελείται η ομάδα εντολών B (δηλ. οι εντολές που περιέχονται ανάμεσα στα άγκιστρα του else)**

**Π.χ.**

```
int x = -3;
if(x > 0)printf ("x is positive\n");
else
     printf ("x is negative or zero\n");
```
#### **Παρατηρήσεις**

- **Θυμηθείτε ότι στην περίπτωση της εντολής if, αν η ομάδα εντολών περιέχει μόνο μία εντολή, τότε τα άγκιστρα μπορούν να παραλειφθούν.**
- **To ίδιο ισχύει και στην περίπτωση της εντολής if...else**
- **Δηλαδή, το προηγούμενο παράδειγμα θα μπορούσε να γραφεί και ως εξής:**

```
int x = -3:
if(x > 0)printf("x is positive\n");
else
     printf ("x is negative or zero\n");
```
 **Αν, βέβαια, κάποια από τις ομάδες εντολών περιέχει περισσότερες από μία εντολές, τότε τα άγκιστρα είναι απαραίτητα στο συγκεκριμένο μπλοκ**

## **Ένθετες if εντολές (I)**

- **Στη γενικότερη περίπτωση, τα μπλοκ εντολών των if και else εντολών επιτρέπεται να περιέχουν και άλλες if και else εντολές, οι οποίες με τη σειρά τους μπορεί να περιέχουν και άλλες, κ.ο.κ.**
- **Όταν υπάρχει μία if εντολή μέσα σε μία άλλη, τότε αυτή η if εντολή ονομάζεται ένθετη ή φωλιασμένη (nested)**
- **Παράδειγμα με δύο ένθετες if εντολές**

```
#include <stdio.h>
int \text{main}()ſ
      int a = 10, b = 20, c = 30;
      if (a > 5)Ł
             if(b == 20)printf("1\n^n);if (c == 40)printf("2\n^n);else
                    printf("3\n",');
      else
             print(f("4\n^n);return 0;
```
## **Ένθετες if εντολές (IΙ)**

 **Στην περίπτωση που ένα πρόγραμμα περιέχει ένθετες if εντολές, ο κανόνας είναι ότι κάθε else εντολή συνδέεται με την αμέσως προηγούμενη if εντολή που υπάρχει στην ίδια ομάδα εντολών (δηλ. ανάμεσα στα ίδια άγκιστρα), αρκεί αυτή να μη σχετίζεται με άλλη else εντολή**

```
#include <stdio.h>
int \text{main}()int a = 5:
    ?
Χ
           ? if (a-2 > 5) \sqrt{ }printf("One\n'\nGIse
            printf("Two\n"\;
      return 0:
```
 **Όταν γίνεται χρήση ένθετων εντολών if προτείνεται η χρήση των αγκίστρων, για να είναι πιο ξεκάθαρη η σχέση μεταξύ των εντολών else και if (ιδιαίτερα στην περίπτωση που στο πρόγραμμά σας χρησιμοποιείτε μεγάλο αριθμό από if και else εντολές)** <sup>18</sup> **© Γ. Σ. Τσελίκης – Ν. Δ. Τσελίκας**

## **Ένθετες if εντολές (IΙΙ)**

- **Στο διπλανό πρόγραμμα, η εντολή else printf("3\n"); αντιστοιχεί στην πλησιέστερη if εντολή, που είναι η if(c == 40)**
- **Όμως, η τελική εντολή else printf("4\n"); δεν αντιστοιχίζεται με την πλησιέστερη if εντολή, που είναι η if(b == 20), γιατί δεν ανήκουν στο ίδιο μπλοκ**
- **Η εντολή αυτή συνδέεται με την εντολή if(a > 5)**
- **Άρα, η ποια είναι η έξοδος του προγράμματος ??? Έξοδος: 1 3**

```
#include <stdio.h>
int \text{main}()ł
      int a = 10, b = 20, c = 30;
      if (a > 5)Ł
             if(b == 20)printf("1\n^n);if (c == 40)printf("2\n^n);else
                    printf("3\n",');
      ¥
      else
             print(f("4\n^n);return 0;
```

$$
TE 5 6 6 6 6 6 6 7 1 3
$$

#### **Προτεινόμενη σύνταξη ένθετων if εντολών**

 **Μία πολύ συνηθισμένη χρήση των ένθετων εντολών if στηρίζεται στην ακόλουθη σύνταξη:**

```
if (συνθήκη A)
Ŧ.
      ... /* ομάδα εντολών Α */
else if (συνθήκη B)
\mathbf{f}... /* ομάδα εντολών Β */
else if (συνθήκη C)
Ŧ.
      ... /<sup>*</sup> ομάδα εντολών C<sup>*</sup>/
else
      ... /* ομάδα εντολών Ν */
 .. /* επόμενες εντολές του προγράμματος. */
```
 **Βάσει αυτής της σύνταξης, όταν βρεθεί μία συνθήκη που να είναι αληθής, τότε εκτελείται η ομάδα εντολών που σχετίζεται με αυτή και οι υπόλοιπες else if συνθήκες αγνοούνται**

 **Δηλαδή, η εκτέλεση του κώδικα συνεχίζει με την πρώτη εντολή που υπάρχει μετά την τελευταία else εντολή**

#### **Παράδειγμα**

```
#include <stdio.h>
int \text{main}()Ŧ
      int a;
      printf("Enter number: ");
      scanf("ad", \&a);if (a == 1)printf("One\n'\nelse if (a == 2)printf("Two\n'\else
            printf("Something else\n");
      printf("End\n",');
      return 0;
ŀ
```
# **Παρατηρήσεις**

Ŧ

- **Σημειώστε ότι η τελική else εντολή δεν είναι υποχρεωτικό να υπάρχει**
- **Αν δεν υπάρχει, και καμία συνθήκη δεν είναι αληθής, τότε – πολύ απλά – το πρόγραμμα δεν κάνει τίποτα**
- **Ποια θα ήταν η έξοδος του προηγούμενου παραδείγματος αν δεν υπήρχε η τελική else εντολή (βλ. δίπλα) ενώ ο χρήστης εισήγαγε την τιμή <sup>3</sup> ??? Έξοδος: End**

```
#include <stdio.h>
int \text{ main}()int a;
      printf("Enter number: ");
      scanf("ad", &a);if (a == 1)printf("One\n'\nelse if (a == 2)printf("Two\n'\nprint(f("End\n", \cdot)return 0.
```
#### **Ο τελεστής ?: (Ι)**

 **Ο τελεστής ?: επιτρέπει την εκτέλεση μίας από δύο ενέργειες, σύμφωνα με την τιμή μίας έκφρασης και η σύνταξή του είναι:**

**exp1 ? exp2 : exp3;**

 **Σε μία εντολή με τον τελεστή ?: αν η έκφραση exp1 είναι αληθής, τότε θα εκτελεστεί η έκφραση που ακολουθεί το ερωτηματικό ? (δηλαδή η exp2), αλλιώς θα εκτελεστεί η έκφραση που ακολουθεί την άνω-κάτω τελεία : (δηλαδή η exp3)**

**Π.χ.**

```
#include <stdio.h>
int \text{ main}()int b = 20;
       (b > 10) ? printf ("One\n") : printf ("Two\n");
      return 0;
```
 **Ο τελεστής ?: χρησιμοποιείται συνήθως για να υποκαταστήσει την εντολή if, όταν αυτή έχει απλή μορφή**

**© Γ. Σ. Τσελίκης – Ν. Δ. Τσελίκας**

#### **Ο τελεστής ?: (ΙΙ)**

- **Η τιμή μίας έκφρασης με τον τελεστή ?: είναι ίση με την τιμή της έκφρασης που εκτελείται τελευταία**
- **Ποια είναι η τιμή της μεταβλητής max στην παρακάτω έκφραση ;**

$$
\max = (a > b)? a : b;
$$

**Η παραπάνω έκφραση είναι ισοδύναμη με:**

$$
if (a > b)
$$
  
\n
$$
max = a;
$$
  
\nelse  
\n
$$
max = b;
$$

# **Η εντολή switch (I)**

 **Η εντολή ελέγχου switch χρησιμοποιείται εναλλακτικά έναντι της if-else-if δομής, όταν επιθυμούμε να ελέγξουμε μία έκφραση για όλες τις δυνατές τιμές που αυτή η έκφραση μπορεί να πάρει και να χειριστούμε την κάθε περίπτωση με διαφορετικό τρόπο**

 **Γενική σύνταξη της εντολής switch:**

```
switch (έκφραση)
     case σταθερά 1:
     /* ομάδα εντολών που θα εκτελεστεί αν η τιμή της
     έκφρασης είναι ίση με τη σταθερά 1. */
     break:
     case σταθερά 2:
```

```
/* ομάδα εντολών που θα εκτελεστεί αν η τιμή της
έκφρασης είναι ίση με τη σταθερά 2. */
break;
```

```
- -case σταθερά n:
/* ομάδα εντολών που θα εκτελεστεί αν η τιμή της
έκφρασης είναι ίση με τη σταθερά n. */
break;
```

```
default:
```
/\* ομάδα εντολών που θα εκτελεστεί αν η τιμή της έκφρασης δεν είναι ίση με καμία από τις προηγούμενες σταθερές. \*/ break;

## **Η εντολή switch (II)**

- **Η έκφραση που ελέγχεται πρέπει να είναι ακέραιη μεταβλητή ή έκφραση**
- **Oι τιμές των σταθερά\_1, σταθερά\_2, ... , σταθερά\_n πρέπει και αυτές να είναι ακέραιες σταθερές με διαφορετικές τιμές μεταξύ των**
- **Τα «βήματα» κατά την εκτέλεση της εντολής switch:**
	- **1. Η τιμή της έκφρασης συγκρίνεται διαδοχικά με κάθε μία από τις σταθερά\_1, σταθερά\_2, ..., σταθερά\_n** 
		- **Αν βρεθεί μία ίδια τιμή, τότε εκτελούνται οι εντολές που ακολουθούν το αντίστοιχο case και στη συνέχεια γίνεται τερματισμός της εντολής switch μέσω της εντολής break (λεπτομέρειες για την εντολή break σε επόμενο μάθημα...)**
		- **Αν δεν βρεθεί ίδια τιμή, τότε εκτελούνται οι εντολές που ακολουθούν το default και στη συνέχεια γίνεται τερματισμός της εντολής switch μέσω της εντολής break**
	- **2. Και στις δύο περιπτώσεις, η εκτέλεση του κώδικα συνεχίζει με την πρώτη εντολή που υπάρχει μετά το άγκιστρο κλεισίματος της switch εντολής**

```
Παράδειγμα
```

```
#include <stdio.h>
int \text{main}()€
      int a;
      printf("Enter number: ");
      scanf("ad", &a);switch(a)ſ
             case 1:printf("One\n'\nbreak;
             case 2:print(f("Two\n');
             break;
             default:
                   printf("Something else\n");
             break;
      ł
      print(f("End\n", \cdot);
      return 0;ł
```
# **Παρατηρήσεις (I)**

- **Η ύπαρξη της default περίπτωσης στην εντολή switch δεν είναι υποχρεωτική (όπως δεν ήταν υποχρεωτική και η ύπαρξη της εντολής else στην εντολή if)**
- **Σε περίπτωση που δεν υπάρχει η default περίπτωση και η τιμή της έκφρασης δεν είναι ίση με κάποια από τις τιμές των σταθερά\_1, σταθερά\_2, ..., σταθερά\_n, τότε γίνεται τερματισμός της εντολής switch, χωρίς να γίνει κάποια άλλη ενέργεια**
- **Δηλαδή, η ροή του προγράμματος συνεχίζει με την εκτέλεση της πρώτης εντολής μετά το switch**

## **Παρατηρήσεις (II)**

- **Αν τα μπλοκ εντολών που αντιστοιχούν σε δύο ή περισσότερες case περιπτώσεις είναι κοινά, τότε μπορεί να γίνει συνένωση των αντίστοιχων case**
- **Π.χ. αν τα μπλοκ εντολών για τις περιπτώσεις των σταθερά\_1, σταθερά\_2 και σταθερά\_3 είναι κοινά, τότε τα αντίστοιχα case συνενώνονται ως εξής (έχουν, όπως βλέπουμε, κοινή break)**

```
case σταθερά 1:
case σταθερά 2:
case σταθερά 3:
/* μπλοκ εντολών που θα εκτελεστεί αν η τιμή της έκφρασης
είναι ίση με σταθερά 1 ή σταθερά 2 ή σταθερά 3. */
break;
```
## **Παρατηρήσεις (III)**

- **Κάθε switch εντολή μπορεί να γραφτεί ισοδύναμα με χρήση πολλαπλών εντολών if-else-if**
- **MEIONEKTHMATA THΣ switch έναντι της if:**
	- **1. Η εντολή switch διαφέρει από την εντολή if στο ότι η switch κάνει έλεγχο μόνο για ισότητα (δηλαδή, για τιμές της έκφρασης που να είναι ίσες με σταθερές case), ενώ η συνθήκη σε μία if εντολή μπορεί να είναι οποιουδήποτε τύπου**
	- **2. Oι τιμές της έκφρασης της switch και των συγκρινόμενων σταθερών πρέπει υποχρεωτικά να είναι ακέραιες**

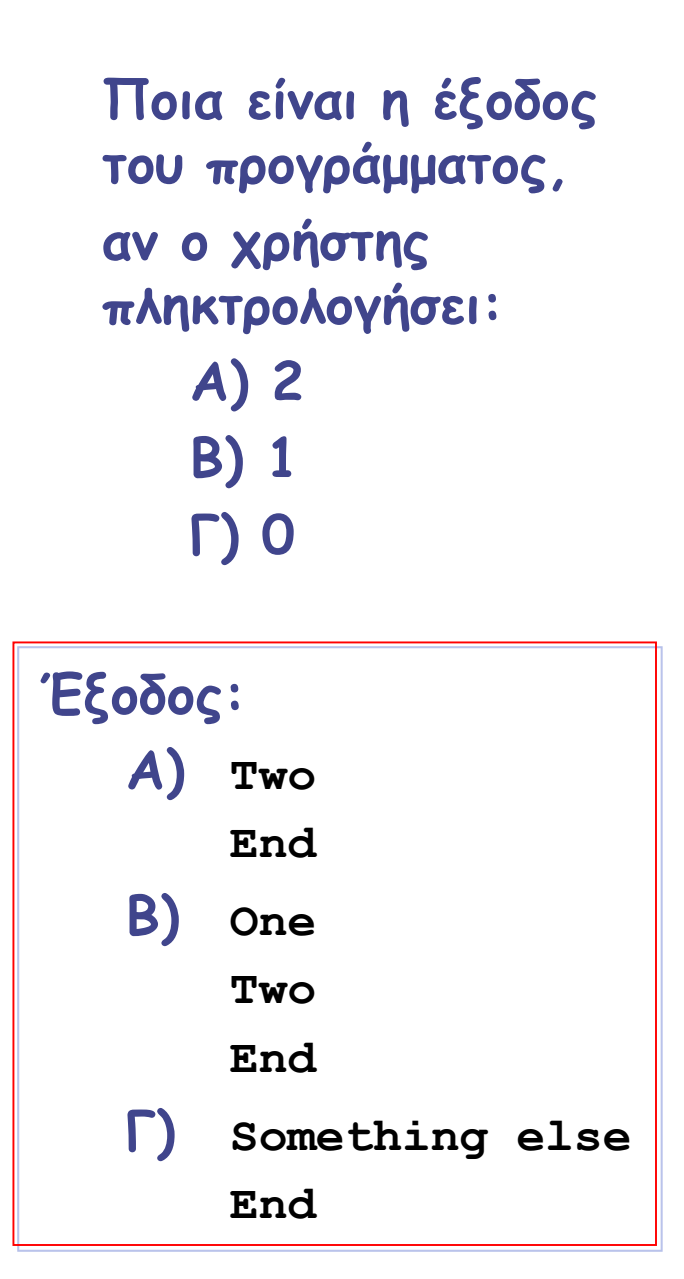

# **Παράδειγμα**

ł

```
#include <stdio.h>
int \text{ main}()int a:
      printf("Enter number: ");
      scant("ad", \&a);switch(a)case 1:
                    print(f("One\n',));
             case 2:print(f("Two\n");
             break;
             default:
                    printf("Something else\n");
             break;
      print(f("End\n");
      return 0;
```